#### **Variable Declaration**

- **var** x:  $T \cdot P$ *<sup>x</sup>*: *T*· *P* declare local state variable *<sup>x</sup>* with type *T* and scope *P*
- $=$ ∃ *<sup>x</sup>*, *x*′: *T*· *P*

**var** *x*: *int*·  $x:=2$ .  $y:=x+z$ 

- $=$  $\exists x, x' : \text{int: } x' = 2 \land y' = 2 + z \land z' = 1$
- $=$ *y*′ = 2+ *z* ∧ *<sup>z</sup>*′<sup>=</sup> *z*

*<sup>z</sup>* one-point for *<sup>x</sup>*′ and idempotent for *x*

**var** *<sup>x</sup>*: *int*· *y*:= *x*

=∃ *<sup>x</sup>*, *x*′: *int*· *x*′<sup>=</sup> *x* ∧ *y*′<sup>=</sup> *x* ∧ *<sup>z</sup>*′<sup>=</sup>

*<sup>z</sup>* one-point for *<sup>x</sup>* and *x*′

=*<sup>z</sup>*′<sup>=</sup> *z*

**var** *x*: *int*·  $y:= x-x$ 

=*y*′=0 ∧ *<sup>z</sup>*′<sup>=</sup> *z*

#### **Variable Declaration**

**var** *<sup>x</sup>*: *T*· *P*

=∃ *<sup>x</sup>*: *undefined*· ∃ *<sup>x</sup>*′: *T*, *undefined*· *P*

**var** *<sup>x</sup>*: *T* := *e*· *P*

 $=$ ∃ *<sup>x</sup>*: *e*· ∃ *<sup>x</sup>*′: *T*· *P*

# **Variable Suspension**

Suppose the state consists of variables *w* , *x* , *y* , and *z* .

**frame**  $w, x$  $\cdot$   $P$  $w, x \cdot P$  within P, y and z are constants (no y' and z') =*P* ∧ *y'=y* ∧ *z'=z* 

 $x:=e$  = frame  $x \cdot x' = e$ 

*ok* = **frame**· T

 $s := \Sigma L$   $\Leftarrow$  frame *s*· **var** *n*: *nat*·  $s' = \Sigma L$ 

 $s' = \Sigma L$   $\Leftarrow$ 

#### **Array**

 $A i := e$  =  $A' i = e \wedge (\forall j : j \neq i \Rightarrow A' j = A j) \wedge x' = x \wedge y' = y \wedge ...$ 

 $A2:=3$ .  $i=2$ .  $Ai=4$ .  $Ai=42$ 

- $=$
- $=$
- $=$  $4=3$
- $=$ <sup>⊥</sup> X

- $=$
- $=$  $2=2$
- $=$ <sup>T</sup> X

 *<sup>A</sup>*2:= 3. *i*:= 2. 4=*A*<sup>2</sup> √ Substitution Law  $A2:=3. \ 4=A2$  Substitution Law

 $A2:=2. \quad A(A2)=3. \quad A2=2$  $A2:=2. \quad A2=2$  Substitution Law

# **Array**

$$
A i := e = A' i = e \land (\forall j \cdot j \neq i \Rightarrow A' j = A j) \land x' = x \land y' = y \land ...
$$

$$
= A' = i \rightarrow e \mid A \land x' = x \land y' = y \land ...
$$

$$
= A := i \rightarrow e \mid A
$$

$$
A2:= 3. \quad i:= 2. \quad Ai:= 4. \quad Ai=A2
$$
\n
$$
= \qquad A:= 2 \rightarrow 3 \mid A. \quad i:= 2. \quad A:= -4 \mid A. \quad Ai = A2
$$
\n
$$
= \qquad A:= 2 \rightarrow 3 \mid A. \quad i:= 2. \quad (i \rightarrow 4 \mid A)i = (i \rightarrow 4 \mid A)2
$$
\n
$$
= \qquad A:= 2 \rightarrow 3 \mid A. \quad (2 \rightarrow 4 \mid A)2 = (2 \rightarrow 4 \mid A)2
$$
\n
$$
= \qquad \qquad \text{Substitution Law}
$$
\n
$$
= \qquad \qquad \text{Substitution Law}
$$
\n
$$
= \qquad \qquad \text{Substitution Law}
$$
\n
$$
= \qquad \qquad \text{Substitution Law}
$$
\n
$$
= \qquad \qquad \text{Substitution Law}
$$
\n
$$
= \qquad \qquad \text{Substitution Law}
$$

# **Array**

$$
A i := e = A' i = e \land (\forall j \cdot j \neq i \Rightarrow A' j = A j) \land x' = x \land y' = y \land ...
$$

$$
= A' = i \rightarrow e \mid A \land x' = x \land y' = y \land ...
$$

$$
= A := i \rightarrow e \mid A
$$

A2:= 2. *A*(*A*2):= 3. *A*2=2  
\n= 
$$
A:= 2 \rightarrow 2 | A
$$
. *A* := *A*2→3 | *A*. *A*2=2  
\n=  $A:= 2 \rightarrow 2 | A$ .  $(A2 \rightarrow 3 | A)2 = 2$   
\n=  $((2 \rightarrow 2 | A)2 \rightarrow 3 | 2 \rightarrow 2 | A) 2 = 2$   
\n=  $(2 \rightarrow 3 | 2 \rightarrow 2 | A) 2 = 2$   
\n=  $3 = 2$ 

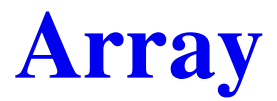

#### remember

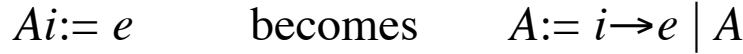

*Aij*:= *e* becomes  $A:=(i;j) \rightarrow e \mid A$ 

#### **Record**

$$
person = "name" \rightarrow text
$$
  
| "age" \rightarrow nat

#### **var** *p*: *person*

$$
p
$$
 := "name"  $\rightarrow$  "Josh" | "age"  $\rightarrow$  17

$$
p
$$
 "age":= 18

$$
p := "age" \rightarrow 18 | p
$$

# **While Loop**

$$
W \iff \text{while } b \text{ do } P
$$

means

$$
W \iff
$$
 if *b* then  $(P. W)$  else  $ok$ 

to prove

$$
s' = s + \sum L [n; ... \# L] \land t' = t + \# L - n \iff
$$
  
while  $n \neq \# L$  do  $(s := s + Ln. n := n + 1. t := t + 1)$ 

#### prove instead

$$
s' = s + \sum L [n; ... \# L] \land t' = t + \# L - n \iff
$$
  
**if**  $n \neq \# L$  **then**  $(s := s + Ln. n := n + 1. t := t + 1.$   

$$
s' = s + \sum L [n; ... \# L] \land t' = t + \# L - n)
$$

**else** *ok*

# **Exit Loop**

 $L \leftarrow \text{loop}$ *A*. **exit when** *b*. *C* **end**

means

 $L \leftarrow A$ . if *b* then *ok* else (*C*. *L*)

# **Deep Exit**

 $P \leftarrow \text{loop}$ *A*. **loop** *B*. **exit** 2 **when** *<sup>c</sup>*. *D* **end**. *E* **end**

means

$$
P \Leftrightarrow A. Q
$$
  

$$
Q \Leftrightarrow B. \text{ if } c \text{ then } ok \text{ else } (D. Q)
$$

# **Deep Exit**

 $P \leftarrow \text{loop}$ *A*. **exit** 1 **when** *b*. *C*. **loop** *D*. **exit** 2 **when** *<sup>e</sup>*. *F*. **exit** 1 **when** *g*. *H* **end**. *I* **end**

means

 $P \Leftrightarrow A$ . **if** *b* **then** *ok* **else** (*C*. *Q*)  $Q \Leftrightarrow D$ . **if** *e* **then** *ok* **else** (*F*. **if** *g* **then** (*I. P*) **else** (*H. Q*))

#### **Two-Dimensional Search**

$$
P =
$$
 if x: A (0, ...n) (0, ...m) then  $x = A i' j'$  else  $i' = n \land j' = m$ 

$$
Q = \textbf{if } x: A(i,..n) (0,..m) \textbf{ then } x = A i' j' \textbf{ else } i' = n \land j' = m
$$

 $R$  = **if** *x*: *A i* (*j*,.*m*), *A* (*i*+1,.*.n*) (0,.*.m*) **then**  $x = A$  *i*<sup>'</sup> *j*<sup>'</sup> **else** *i*<sup>'</sup>=*n*  $\wedge$  *j*<sup>'</sup>=*m* 

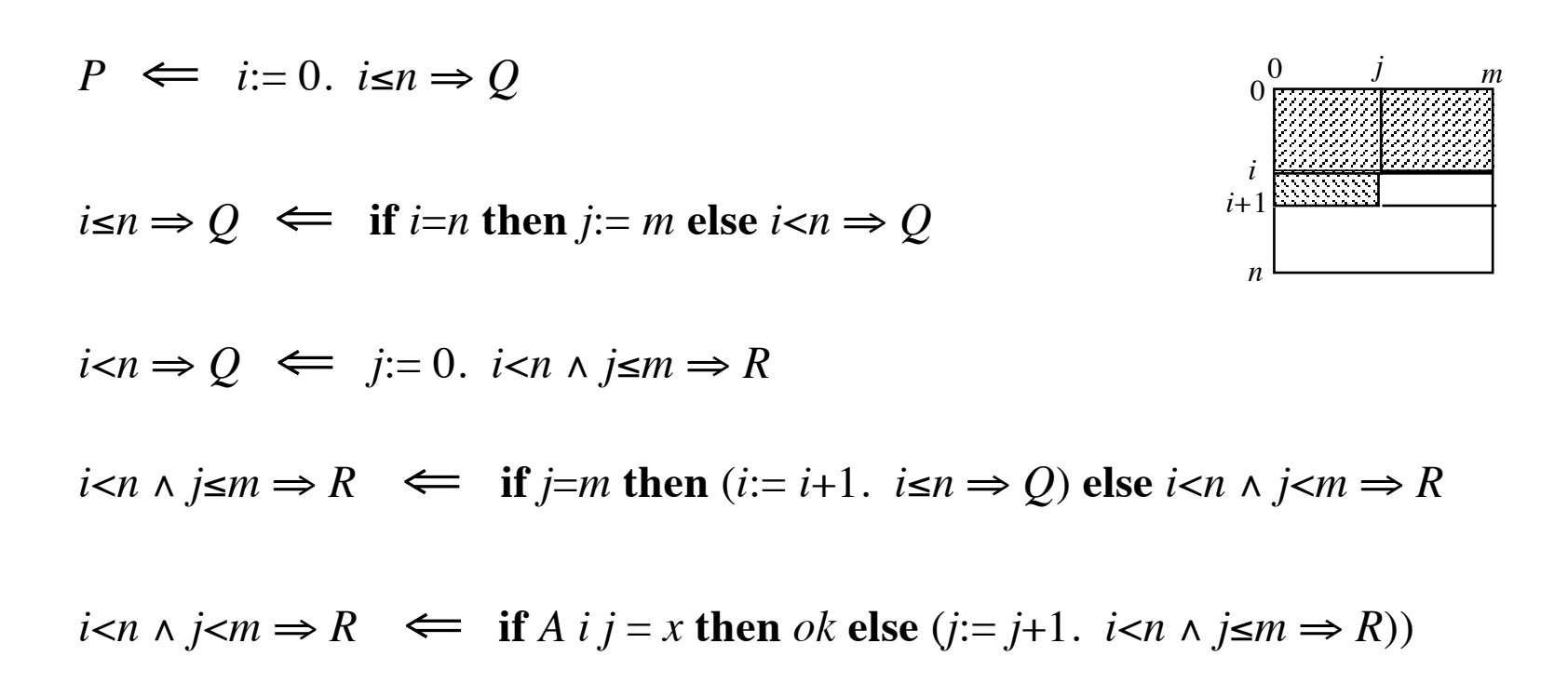

 $t' \leq t + n \times m \iff i := 0.$   $i \leq n \Rightarrow t' \leq t + (n-i) \times m$ 

 $i \leq n \Rightarrow t' \leq t + (n-i) \times m \iff \textbf{if } i = n \textbf{ then } j := m \textbf{ else } i < n \Rightarrow t' \leq t + (n-i) \times m$ 

$$
i
$$

$$
i < n \land j \le m \implies t' \le t + (n-i) \times m - j \iff
$$
\n
$$
t := t + 1.
$$
\nif j = m then (i := i + 1. is n \implies t' \le t + (n-i) \times m)

\nelse  $i < n \land j < m \implies t' \le t + (n-i) \times m - j$ 

*i*<*n* ∧ *j*<*m*  $\Rightarrow$  *t'* ≤ *t* + (*n*–*i*)×*m* − *j*  $\Leftarrow$ 

**if**  $A$  *i*  $j = x$  **then** *ok* **else** ( $j := j+1$ .  $i < n \land j \le m \implies t' \le t + (n-i) \times m - j$ )

$$
P \iff i := 0. \ L0
$$
  
\n
$$
L0 \iff \text{if } i = n \text{ then } j := m
$$
  
\n
$$
\text{else } (j := 0. \ L1)
$$
  
\n
$$
L1 \iff \text{if } j = m \text{ then } (i := i + 1. \ L0)
$$
  
\n
$$
\text{else if } A \text{ } i \text{ } j = x \text{ then } ok
$$
  
\n
$$
\text{else } (j := j + 1. \ L1)
$$

#### in C:

 $P: i = 0;$ L0: if  $(i == n) j = m;$ else  $\{$   $j = 0;$ L1: if  $(j == m)$   $\{i = i+1;$  goto L0; $\}$ else if  $(A[i][j]=x);$ else  $\{j = j+1;$  goto  $L1;\}$ }

**for** *i*:= *m*;..*<sup>n</sup>* **do** *P*

*i* is a fresh name (a local constant)

*<sup>m</sup>* and *n* are integer expressions such that *m*≤*<sup>n</sup>*

the number of iterations is *<sup>n</sup>*–*<sup>m</sup>*

*P* is a specification

*Fmn*  $\Leftarrow$  **for**  $i:= m$ ;..*n* **do** *P* 

means

$$
Fii \iff m \le i \le n \land ok
$$
  
\n
$$
Fi(i+1) \iff m \le i < n \land P
$$
  
\n
$$
Fik \iff m \le i < j < k \le n \land (Fij. Fjk)
$$

# $F = \langle i, j : nat \rightarrow x' = x \times 2j - i \rangle$  $x'=2^n \Leftrightarrow x:=1$ . *F*O*n*

proof

*<sup>x</sup>*:= 1. *F*0*<sup>n</sup>* expand *F*0*<sup>n</sup>*

$$
= \qquad \qquad x:=1. \ \ x'=x \times 2^{n-0}
$$

=*<sup>x</sup>*′=2*<sup>n</sup>*

example:  $x'=2n$ 

<sup>0</sup> simplify and Substitution Law

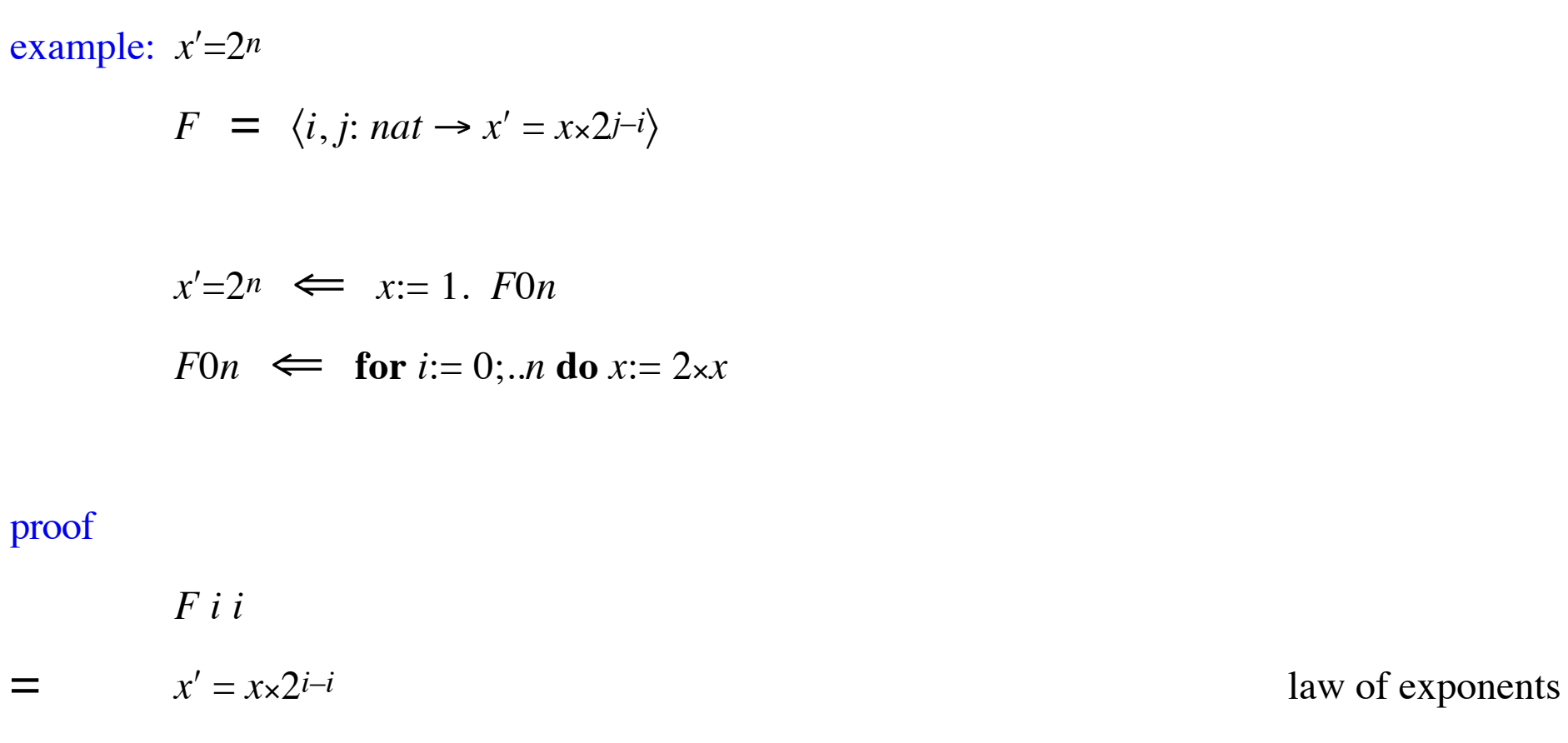

- = $x' = x \times 1$  simplify
- =*<sup>x</sup>*′ <sup>=</sup>*<sup>x</sup>*

⇐ *ok*

example: 
$$
x'=2^n
$$
  
\n
$$
F = \langle i, j: nat \rightarrow x' = x \times 2^{j-i} \rangle
$$
\n
$$
x'=2^n \iff x:=1. \text{ F0n}
$$
\n
$$
F0n \iff \text{for } i=0; \text{...n do } x:=2 \times x
$$

#### proof

*Fi*(*i*+1) expand = $x' = x \times 2^{i+1-i}$ 

⇐*<sup>x</sup>*:= 2×*<sup>x</sup>*

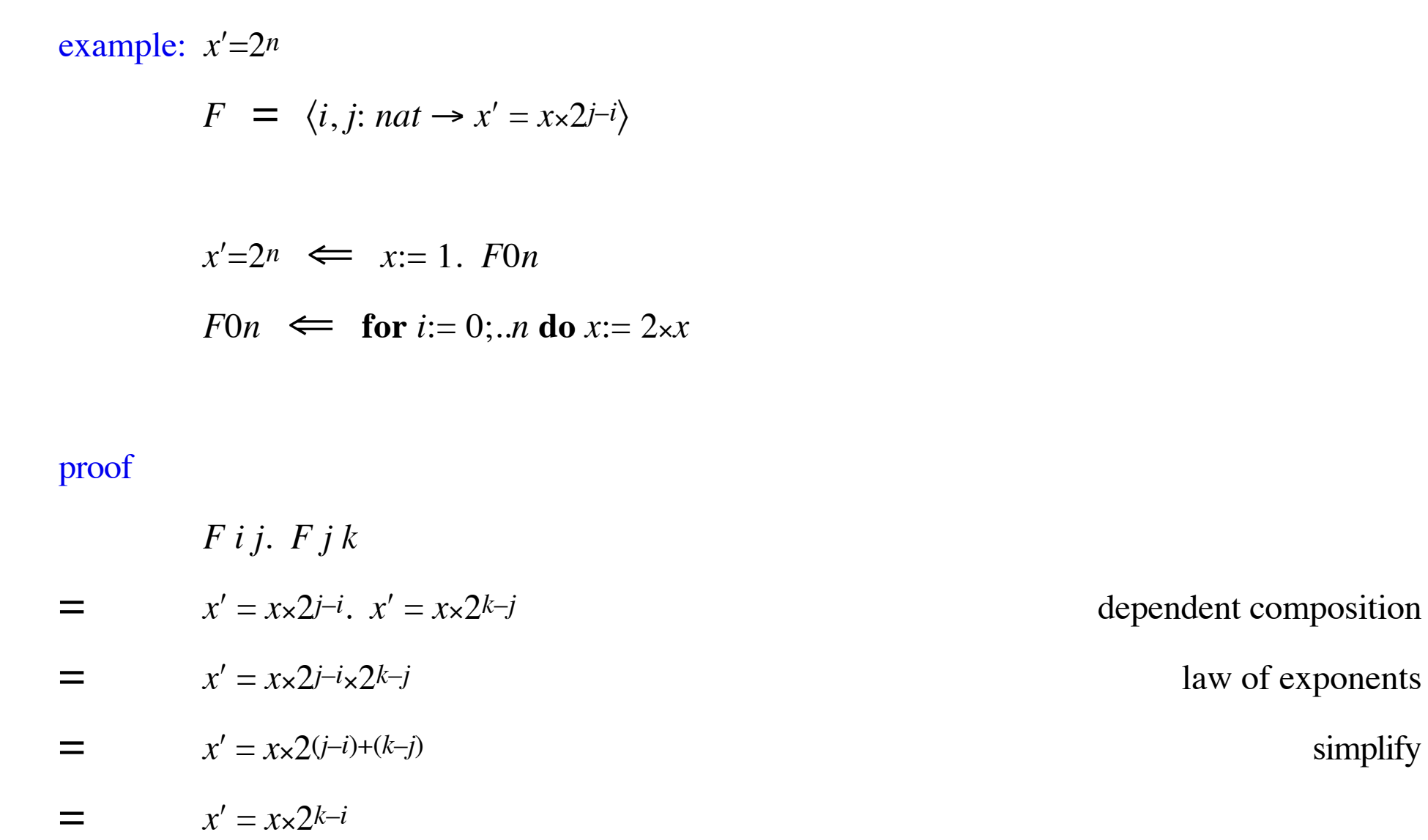

example:

$$
t' = t + \sum i : m, ...n
$$
  $f_i \leftarrow$  for  $i := m, ... n$  do  $t' = t + fi$ 

If  $f \in c$  (a constant) then

 $t' = t + (n-m) \times c \iff$  for  $i := m$ ;..*n* do  $t' = t + c$ 

example: add 1 to each item in a list

#*L*′=#*L* <sup>∧</sup> ∀*i*: 0,..#*L*· *L*′*i*=*Li*+1

*Fik* describes an arbitrary segment of iterations:

$$
Fik = #L' = #L
$$
  
\n
$$
\wedge (\forall j: i,..k: L'j = Lj + 1)
$$
  
\n
$$
\wedge (\forall j: (0,..i), (k,..#L): L'j = Lj)
$$

 $F \circ (H \circ L) \iff \textbf{for } i = 0; \text{if } L \textbf{ do } L := i \to L i + 1 \mid L$ 

prove

$$
Fii \iff 0 \le i \le #L \land ok
$$
  
\n
$$
Fi(i+1) \iff 0 \le i \le #L \land (L := i \to Li + 1 \mid L)
$$
  
\n
$$
Fik \iff 0 \le i \le j \le k \le #L \land (Fij, Fjk)
$$

special case: invariant

$$
Im \Rightarrow I'n \iff \text{for } i = m; \text{ and } m \le i < n \land li \Rightarrow I'(i+1)
$$

means

$$
I \implies I'i \iff m \le i \le n \land ok
$$
  
\n
$$
I \implies I'(i+1) \iff m \le i < n \land (m \le i < n \land I \implies I'(i+1))
$$
  
\n
$$
I \implies I'k \iff m \le i < j < k \le n \land (I \implies I'j. I \implies I'k)
$$

special case: invariant

*Im*⇒*I'n*  $\Leftarrow$  **for** *i*:= *m*;..*n* **do** *m*≤*i*<*n*  $\wedge$  *Ii*  $\Rightarrow$  *I'*(*i*+1)

example:  $x'=2n$ 

*Ii* =  $x=2^i$ 

$$
x'=2^n \iff x:= 1. \quad I0 \Rightarrow I'n
$$
  

$$
I0 \Rightarrow I'n \iff \text{for } i=0; \text{...}n \text{ do } Ii \Rightarrow I'(i+1)
$$
  

$$
Ii \Rightarrow I'(i+1) \iff x:= 2 \times x
$$

# **Minimum Sum Segment**

Given a list *L* of integers, possibly including negatives, write a program to find the minimum sum of any segment.

*k k* + 1 [ 4 ; –2 ; –8 ; 7 ; 3 ; 0 ; –1 ] 

$$
s' = MIN \, i, j \, \Sigma \, L \, [i, j] \iff s := 0. \, c := 0. \, I \, 0 \Rightarrow I'(\#L)
$$
\n
$$
I0 \Rightarrow I'(\#L) \iff \text{for } k := 0; \, .\#L \text{ do } lk \Rightarrow I'(k+1)
$$
\n
$$
Ik \Rightarrow I'(k+1) \iff c := \min(c + L \, k) \, 0. \, s := \min c \, s
$$

$$
I k = s = (MIN i: 0,..k+1 \cdot MIN j: i,..k+1 \cdot \Sigma L [i;..j])
$$
  

$$
\wedge \quad c = (MIN i: 0,..k+1 \cdot \Sigma L [i;..k])
$$

# **Review**

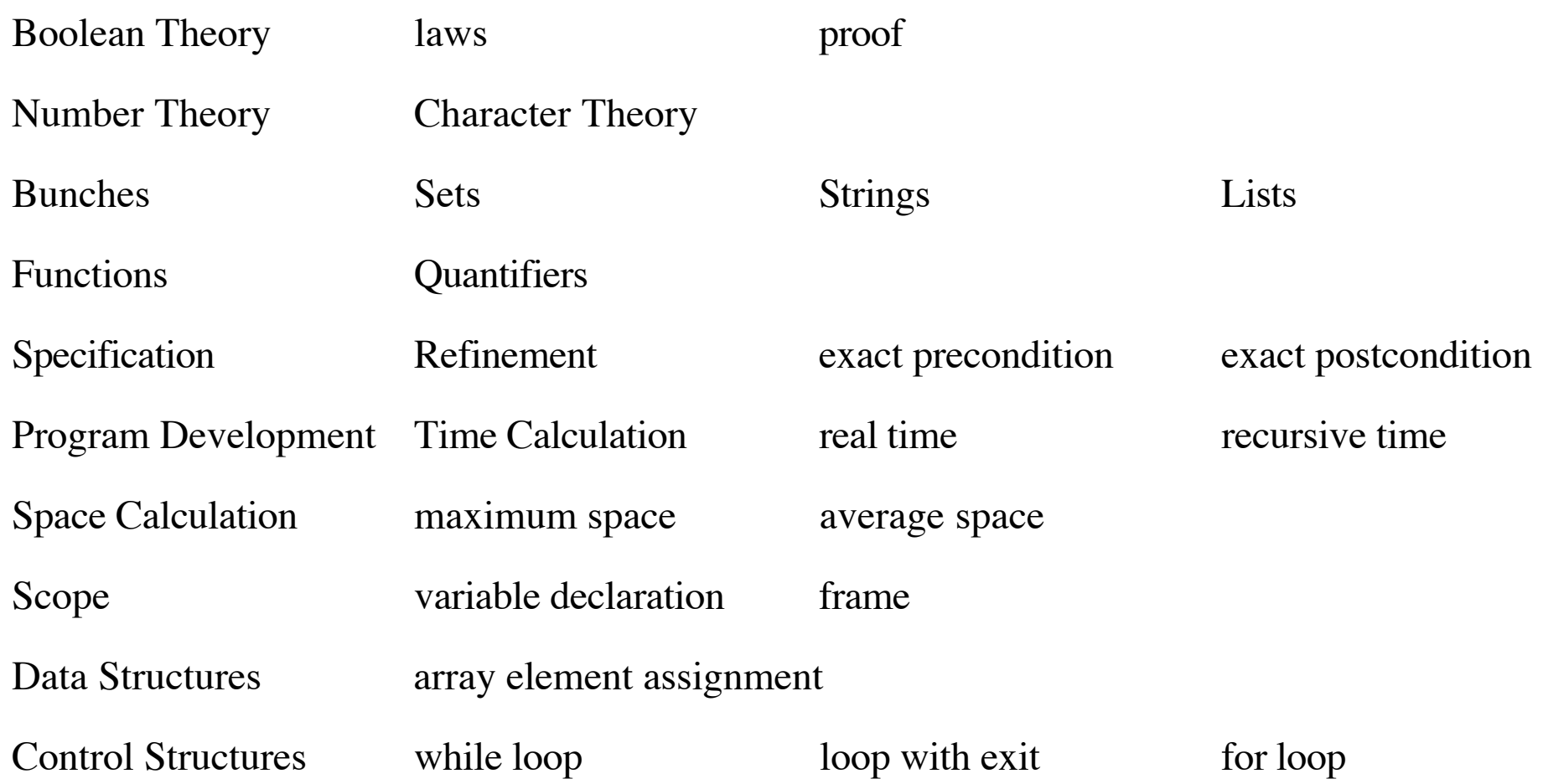

Write a program that cubes using only addition, subtraction, and test for zero.

constant *n*: *nat* variables *<sup>x</sup>*, *y*: *nat*

$$
x'=n^3 \iff x:=n. \ x'=x\times n. \ x'=x\times n
$$
  

$$
x'=x\times n \iff y:=x. \ x:=0. \ x'=x+y\times n
$$
  

$$
x'=x+y\times n \iff \text{if } y=0 \text{ then } ok \text{ else } (x:=x+n. \ y:=y-1. \ x'=x+y\times n)
$$

In C

void P (void) { x = n; Q( ); Q( );} void Q (void) {y = x; x = 0; R( );} void R (void) { if (y==0); else {x += n; y--; R( );}}

Write a program that cubes using only addition, subtraction, and test for zero.

constant *n*: *nat* variables *<sup>x</sup>*, *y*: *nat*

$$
x'=n^3 \iff x:=n. \ x'=x\times n. \ x'=x\times n
$$
  

$$
x'=x\times n \iff y:=x. \ x:=0. \ x'=x+y\times n
$$
  

$$
x'=x+y\times n \iff \text{if } y=0 \text{ then } ok \text{ else } (x:=x+n. \ y:=y-1. \ x'=x+y\times n)
$$

In C

void P (void) {  $x = n$ ; Q( ); Q( );} void Q (void)  $\{y = x; x = 0; R: \text{if } (y == 0); \text{else } \{x == n; y--; \text{goto } R\} \}$ 

Write a program that cubes using only addition, subtraction, and test for zero.

constant *n*: *nat* variables *<sup>x</sup>*, *y*: *nat*

$$
x'=n^3 \iff x:=n. \ x'=x\times n. \ x'=x\times n
$$
  

$$
x'=x\times n \iff y:=x. \ x:=0. \ x'=x+y\times n
$$
  

$$
x'=x+y\times n \iff \text{if } y=0 \text{ then } ok \text{ else } (x:=x+n. \ y:=y-1. \ x'=x+y\times n)
$$

In C

void P (void) {  $x = n$ ; Q( ); Q( );} void Q (void)  $\{y = x; x = 0; \text{ while } (y != 0) \{x += n; y--; \}$ 

Write a program that cubes using only addition, subtraction, and test for zero.

constant *n*: *nat* variables *<sup>x</sup>*, *y*: *nat*

$$
x'=n^3 \iff x:=n. \ x'=x\times n. \ x'=x\times n
$$
  

$$
x'=x\times n \iff y:=x. \ x:=0. \ x'=x+y\times n
$$
  

$$
x'=x+y\times n \iff \text{if } y=0 \text{ then } ok \text{ else } (x:=x+n. \ y:=y-1. \ x'=x+y\times n)
$$

In C

$$
x = n;
$$
  
\n $y = x;$   $x = 0;$  while  $(y!=0) \{x == n; y--;\}$   
\n $y = x;$   $x = 0;$  while  $(y!=0) \{x == n; y--;\}$ 

Write a program that cubes using only addition, subtraction, and test for zero.

=

=

⇒

constant *n*: *nat* variables *x*, *y*: *nat* time *t*: *xnat*  
\n*x'*=*n*<sup>3</sup> 
$$
\Leftarrow
$$
 *x*:= *n*. *x'*=*x*×*n x'*=*x*×*n*  
\n*x'*=*x*×*n*  $\Leftarrow$  *y*:= *x*. *x*:= 0. *x'* = *x* + *y*×*n* ∧ *t'*=*t*+*y*  
\n*x'* = *x* + *y*×*n* ∧ *t'*=*t*+*y*  $\Leftarrow$   
\n**if** *y*=0 **then** *ok* **else** (*x*:= *x*+*n*. *y*:= *y*-1. *t*:= *t*+1. *x'* = *x* + *y*×*n* ∧ *t'*=*t*+*y*)  
\n**proof**  
\n*y*=0 ∧ *ok*  
\n
$$
y=0 ∧ x' = x ∧ y' = y ∧ t' = t
$$
  
\n
$$
y=0 ∧ x' = x + y×n ∧ y' = y ∧ t' = t+y
$$
  
\n*x'* = *x* + *y*×*n* ∧ *t'*=*t*+*y*  
\n
$$
x' = x + y×n ∧ t' = t+y
$$

Write a program that cubes using only addition, subtraction, and test for zero.

=

⇒

\n constant *n*: *nat variables x*, *y*: *nat time t*: *xnat x* = *n x* = *n x* = *x* × *n x* = *x* × *n x* = *x* × *n x* = *x* × *n x* = *x* × *n x* = *x* + *y* × *n* ∧ *t* = *t* + *y x* = *x* + *y* × *n* ∧ *t* = *t* + *y* = *y* + *y* = 0 *then ok else* (*x*:= *x*+*n*. *y*:= *y*−1. *t*:= *t*+1. *x* = *x* + *y*×*n* ∧ *t* = *t* + *y*)  
\n **proof**  
\n 
$$
y+0 \land (x:= x+n, y:= y-1, t:= t+1, x'= x + y×n ∧ t'=t+y)
$$
\n *substitution law*  
\n 
$$
= y+0 \land x'= x+n+(y-1)×n ∧ t'=t+1+y-1
$$
\n *simply and specialize*  
\n 
$$
x'=x + y×n ∧ t'=t+y
$$
\n

Write a program that cubes using only addition, subtraction, and test for zero.

=

 $=$ 

=

constant *n*: *nat* variables *x*, *y*: *nat* time *t*: *xnat*  
\n
$$
x'=n^3 \land t'=t+n^2+n \iff x:=n. \ x'=x\times n \land t'=t+x. \ x'=x\times n \land t'=t+x
$$
\n
$$
x'=x\times n \land t'=t+x \iff y:=x. \ x:=0. \ x'=x+y\times n \land t'=t+y
$$
\n
$$
x'=x+y\times n \land t'=t+y \iff
$$
\n
$$
\text{if } y=0 \text{ then } ok \text{ else } (x:=x+n. \ y:=y-1. \ t:=t+1. \ x'=x+y\times n \land t'=t+y)
$$
\n
$$
\text{proof}
$$
\n
$$
x:=n. \ x'=x\times n \land t'=t+x. \ x'=x\times n \land t'=t+x \iff
$$
\n
$$
= \text{substitution law} \text{dependent composition}
$$
\n
$$
= \exists x'', y'', t'' \cdot x''=n^2 \land t''=t+n \land x'=x'' \times n \land t'=t''+x'' \quad 1-\text{pt for } x'', t'', \text{ idempotent for } y''
$$
\n
$$
= \text{Var}(x') = \text{Var}(x') + \text{Var}(x') = \text{Var}(x') + \text{Var}(x') + \text{Var}(x') + \text{Var}(x') = \text{Var}(x') + \text{Var}(x') + \
$$

Write a program that cubes using only addition, subtraction, and test for zero.

$$
n^3 = (n-1)^3 + 3 \times n^2 - 3 \times n + 1
$$

$$
n^2 = (n-1)^2 + 2 \times n - 1
$$

variables *<sup>x</sup>*, *y*, *n*: *nat*

$$
x'=n^3 \iff x'=n^3 \land y'=n^2
$$
  
\n
$$
x'=n^3 \land y'=n^2 \iff
$$
  
\nif  $n=0$  then  $(x:= 0, y:= 0)$   
\nelse  $(n:= n-1, x'=n^3 \land y'=n^2)$ .  
\n
$$
y:= y + n + n - 1.
$$

Write a program that cubes using only addition, subtraction, and test for zero.

$$
n^3 = (n-1)^3 + 3 \times n^2 - 3 \times n + 1
$$

$$
n^2 = (n-1)^2 + 2 \times n - 1
$$

variables *<sup>x</sup>*, *y*, *n*: *nat*

$$
x'=n^3 \iff x'=n^3 \land y'=n^2 \land n'=n
$$
  
\n
$$
x'=n^3 \land y'=n^2 \land n'=n \iff
$$
  
\nif n=0 then (x:= 0. y:= 0)  
\nelse (n:= n-1. x'=n<sup>3</sup> \land y'=n<sup>2</sup> \land n'=n.  
\n
$$
y:= y+n+n-1.
$$
Write a program that cubes using only addition, subtraction, and test for zero.

$$
n^3 = (n-1)^3 + 3 \times n^2 - 3 \times n + 1
$$

$$
n^2 = (n-1)^2 + 2 \times n - 1
$$

variables *<sup>x</sup>*, *y*, *n*: *nat*

$$
x'=n^3 \land t'=t+n \iff x'=n^3 \land y'=n^2 \land n'=n \land t'=t+n
$$
  
\n
$$
x'=n^3 \land y'=n^2 \land n'=n \land t'=t+n \iff
$$
  
\nif n=0 then (x:= 0. y:= 0)  
\nelse (n:= n-1. t:= t+1. x'=n^3 \land y'=n^2 \land n'=n \land t'=t+n. n:= n+1.  
\n
$$
y:= y+n+n-1. x:= x+y+y+y-n-n-n+1
$$

Write a program that cubes using only addition, subtraction, and test for zero.

$$
x'=n^3 \iff x:=0. \quad I0 \Rightarrow I'n
$$
  

$$
I0 \Rightarrow I'n \iff \text{for } k:=0; \quad n \text{ do } lk \Rightarrow I'(k+1)
$$
  

$$
Ik \Rightarrow I'(k+1) \iff x:=x+?
$$

$$
Ik = x=k^3
$$

$$
Ik \Rightarrow I'(k+1)
$$

$$
x=k^3 \Rightarrow x'=(k+1)^3
$$

=

$$
x=k^3 \Rightarrow x' = k^3 + 3 \times k^2 + 3 \times k + 1
$$

⇐ $x:= x + 3x^2 + 3x + 1$ 

Write a program that cubes using only addition, subtraction, and test for zero.

$$
x'=n^3 \iff x:=0. \ y:=1. \ I0 \Rightarrow I'n
$$
  

$$
I0 \Rightarrow I'n \iff \text{for } k:=0; \ \ldots n \text{ do } Ik \Rightarrow I'(k+1)
$$
  

$$
Ik \Rightarrow I'(k+1) \iff x:=x+y
$$

$$
Ik = x=k^3 \land y = 3 \times k^2 + 3 \times k + 1
$$

$$
Ik \Rightarrow I'(k+1)
$$

$$
x = k3 \land y = 3 \times k2 + 3 \times k + 1 \implies x' = (k+1)3 \land y' = 3 \times (k+1)2 + 3 \times (k+1) + 1
$$

$$
x = k3 \land y = 3 \times k2 + 3 \times k + 1 \implies x' = x + y \land y' = 3 \times k2 + 9 \times k + 7
$$

$$
x=k^3 \quad x \quad y = 3 \times k^2 + 3 \times k + 1 \quad \Rightarrow \quad x' = x+y \quad x \quad y' = y + 6 \times k + 6
$$

$$
\Leftarrow \qquad x:= x+y. \ y:= y+k+k+k+k+k+k+6
$$

Write a program that cubes using only addition, subtraction, and test for zero.

$$
x'=n^3 \iff x:=0. \ y:=1. \ z:=6. \ I0 \Rightarrow I'n
$$

$$
I0 \Rightarrow I'n \iff \text{for } k:=0; \ \ldots n \text{ do } Ik \Rightarrow I'(k+1)
$$

$$
Ik \Rightarrow I'(k+1) \iff x:=x+y. \ y:=y+z
$$

$$
Ik = x=k^3 \land y = 3 \times k^2 + 3 \times k + 1 \land z = 6 \times k + 6
$$

$$
Ik \Rightarrow I'(k+1)
$$
  
=  $x=k^3$  ∧  $y = 3 \times k^2 + 3 \times k + 1$  ∧  $z = 6 \times k + 6$   
 $\Rightarrow$   $x' = (k+1)^3$  ∧  $y' = 3 \times (k+1)^2 + 3 \times (k+1) + 1$  ∧  $z' = 6 \times (k+1) + 6$   
 $\Leftarrow$   $x' = x+y$  ∧  $y' = y+z$  ∧  $z' = z+6$   
=  $x:= x+y$ .  $y:= y+z$ .  $z:= z+6$ 

40/76

Write a program that cubes using only addition, subtraction, and test for zero.

$$
x'=n^3 \iff x:=0. \ y:=1. \ z:=6. \ I0 \Rightarrow I'n
$$
  

$$
I0 \Rightarrow I'n \iff \text{for } k:=0; \ \ldots n \text{ do } Ik \Rightarrow I'(k+1)
$$
  

$$
Ik \Rightarrow I'(k+1) \iff x:=x+y. \ y:=y+z. \ z:=z+6
$$

$$
Ik = x=k^3 \land y = 3 \times k^2 + 3 \times k + 1 \land z = 6 \times k + 6
$$

$$
x=0
$$
.  $y=1$ .  $z=6$ . for  $k=0$ ;  $n$  do  $(x=x+y)$ .  $y=y+z$ .  $z=z+6$ 

Write a program that cubes using only addition, subtraction, and test for zero.

$$
x'=n^3 \land t'=t+n \iff x:=0, y:=1, z:=6, Q \land t'=t+n
$$
  
\n $Q \land t'=t+n \iff$   
\nif n=0 then ok else  $(x:=x+y, y:=y+z, z:=z+6, n:=n-1, t:=t+1, Q \land t'=t+n)$ 

$$
Q = \forall k: nat \ x = k^3 \land y = 3 \times k^2 + 3 \times k + 1 \land z = 6 \times k + 6 \implies x' = (k+n)^3
$$

$$
Q = y = 3 \times x^{2/3} + 3 \times x^{1/3} + 1 \quad \land \quad z = 6 \times x^{1/3} + 6 \implies x' = (x^{1/3} + n)^3
$$

 $x = 0$ ;  $y = 1$ ;  $z = 6$ ; Q: if  $(n!=0)$  {x+=y; y+=z. z+=6; n--; goto Q;}

# **Time Dependence**

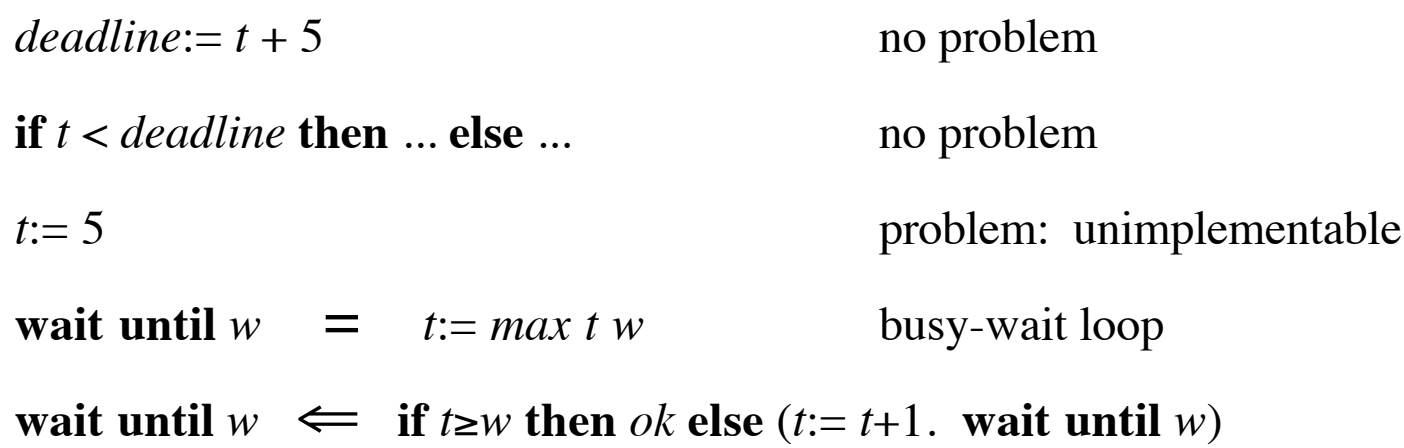

#### **proof**

*t* ≥ *w* <sup>∧</sup> *ok*

- =*t* ≥ *w* <sup>∧</sup> ( *t*:= *t* )
- $=$ *t* ≥ *w* <sup>∧</sup> ( *t*:= *max t w* )

#### ⇒**wait until** *w*

# **Time Dependence**

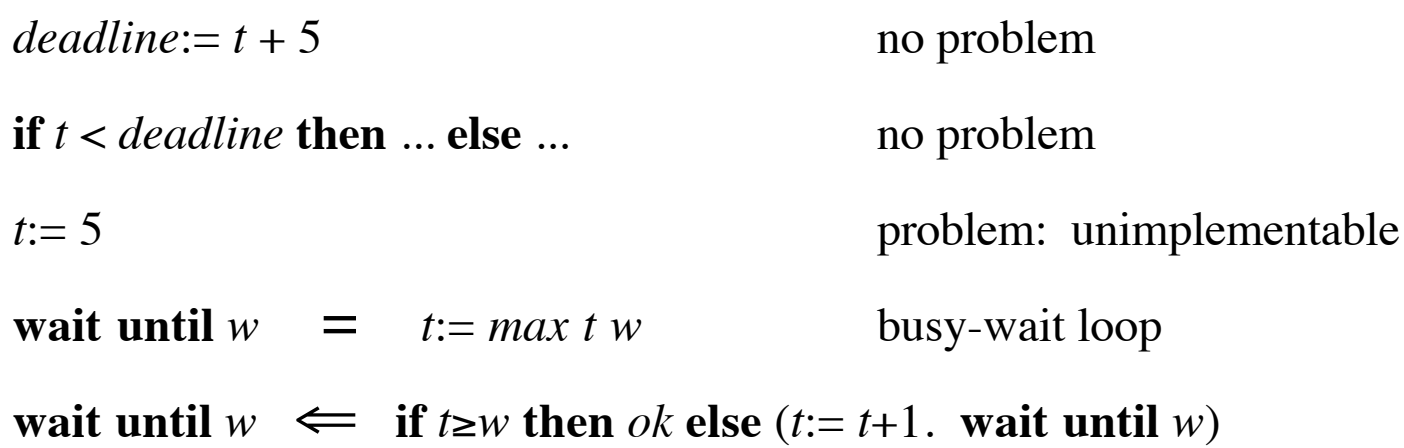

#### **proof**

*t*<*w* ∧ (*t*:= *t*+1. **wait until** *w*)

- =*t*<*w* ∧ (*t*:= *t*+1. *t*:= *max t w*)
- =*t*+1 ≤ *w* <sup>∧</sup> ( *<sup>t</sup>*:= *max* ( *<sup>t</sup>*+1)*<sup>w</sup>* )
- =*t* < *w* <sup>∧</sup> ( *t*:= *w* )
- =*t*<*w* ∧ (*t*:= *max t w*)
- ⇒**wait until** *w*

# **Space Dependence**

**if** *<sup>s</sup>* < 1000000 **then** ... **else** ... no problem

*s*:= 5 problem

assignments to *<sup>s</sup>* must account for space

real space implementation dependent

### **Assertions**

**assert** *b*

- $=$ "I believe *b* is true"
- $=$ **precondition** *b*
- $=$ **postcondition** *b*
- $=$ **invariant** *b*
- $=$ **if** *b* **then** *ok* **else** (*print* "error: ... ". **wait until**  $\infty$ )

redundant, adds robustness, costs execution time

#### **ensure** *b*

- ="make *b* be true"
- $=$ **if** *b* **then** *ok* **else** *b*′ <sup>∧</sup> *ok*
- $=$ *b*′ <sup>∧</sup> *ok*

unimplementable by itself, but may be used in some contexts

**nondeterministic choice** (a programming notation):

$$
P \text{ or } Q = P \vee Q
$$

*x*:= 0 **or** *x*:= 1. **ensure**  $x=1$ 

$$
= x' = 0 \land y' = y \lor x' = 1 \land y' = y. x' = 1 \land x' = x \land y' = y
$$

$$
= \qquad \exists x'', y'' \cdot (x''=0 \land y''=y \lor x''=1 \land y''=y) \land x'=1 \land x'=x'' \land y'=y''
$$

$$
= \qquad (x'=0 \land y'=y \lor x'=1 \land y'=y) \land x'=1
$$

$$
= x'=1 \land y'=y
$$

= $x:=1$ 

implementation: **backtracking**

**natural square root** Given natural *n* find natural *s* satisfying  $s^2 \le n < (s+1)^2$ 

*s*: = 0,..*n*+1. **ensure**  $s^2$  ≤ *n* <  $(s+1)^2$ 

# **Result Expression**

*P* **result** *e* execute *P* then evaluate *e* but no state change

**axiom** *<sup>x</sup>*′ = ( *P* **result** *<sup>e</sup>*) = *P*. *<sup>x</sup>*′<sup>=</sup> *e*

**var** *term*, *sum*:  $rat := 1$ 

**for** *i*:= 1;..15 **do** (*term*:= *term* /*i*. *sum*:= *sum* +*term* )

**result** *sum*

*<sup>x</sup>*:= ( *y*:= *y*+1 **result** *y* )

- $=$ *x*′ = (*y*:= *y*+1 **result** *y*) ∧ *y′*=*y*
- $=$   $-$ ( *y*:= *y*+1. *<sup>x</sup>*′<sup>=</sup> *y*) ∧ *y*′<sup>=</sup> *y*
- $=$ *<sup>x</sup>*′ <sup>=</sup> *y*+1 ∧ *y*′<sup>=</sup> *y*
- $=$ *x*:= *y*+1

# **Result Expression**

*P* **result** *e* execute *P* then evaluate *e* but no state change

#### **implementation**

Replace each nonlocal variable within *P* and *<sup>e</sup>* that is assigned within *P* by a fresh local variable initialized to the value of the nonlocal variable. Then execute *P* and evaluate *e* .

but some language implementations don't introduce local variables so expression evaluation can cause state change

## **Side Effects**

$$
x = x
$$
 ?  

$$
x + x = 2 \times x
$$
 ?

not if there are side-effects ! not if there are side-effects  $\mathbf{I}$ 

for reasoning

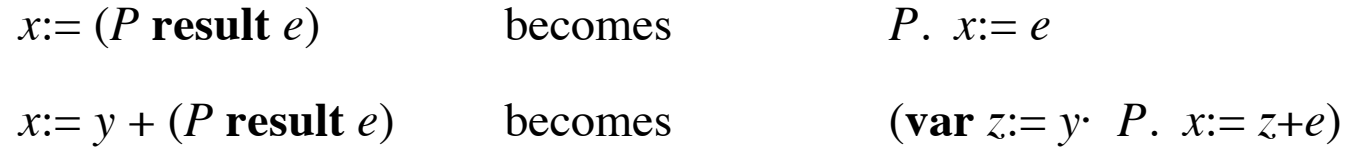

Don't neglect the time for expression evaluation.

# **Function**

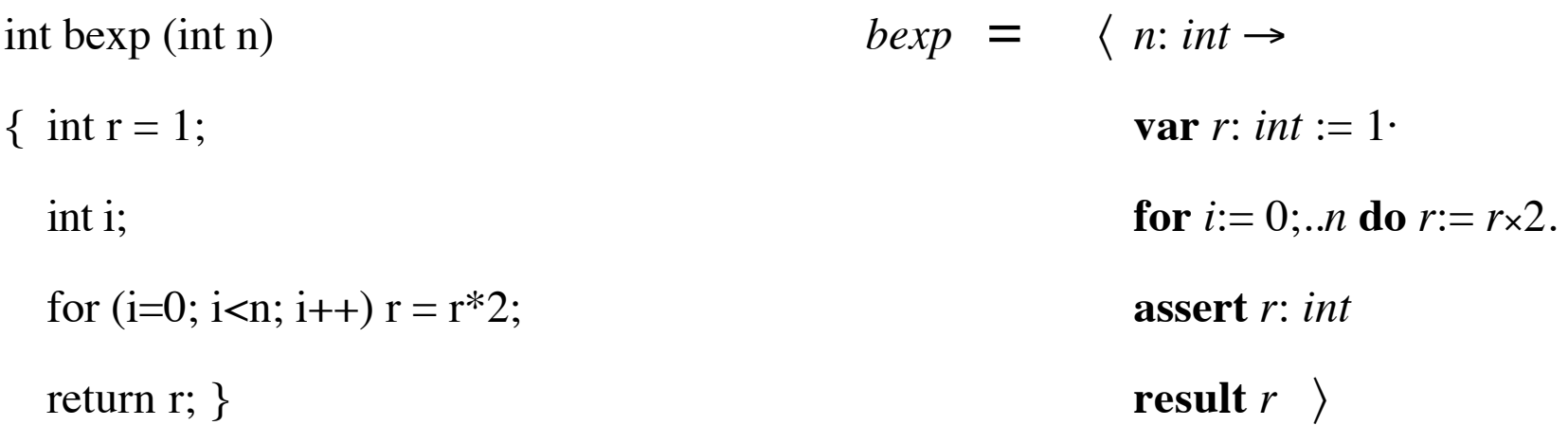

 $C$  function  $=$  assertion about the result

- + name
- <sup>+</sup> parameters
- <sup>+</sup> scope control
- <sup>+</sup> result expression

### **Procedure**

procedure = name of procedure

- <sup>+</sup> parameters
- <sup>+</sup> scope control

$$
P = \langle x : int \to a' < x < b' \rangle
$$

$$
P 3 = a' < 3 < b'
$$
  

$$
P (a+1) = a' < a+1 < b'
$$

$$
a' < x < b' \iff a := x - 1. \ b := x + 1
$$

$$
\langle p: D \rightarrow B \rangle a = (\text{var } p: D := a \cdot B)
$$
 if B doesn't use p' or p:=

### **Procedure**

#### **reference parameter var** parameter

 $=$ 

$$
\langle *x: int \to a:=3, b:=4, x:=5 \rangle a \qquad \langle *x: int \to x:=5, b:=4, a:=3 \rangle a
$$
  

$$
a:=3, b:=4, a:=5 \qquad \equiv \qquad a:=5, b:=4, a:=3
$$

$$
= a' = 5 \wedge b' = 4 \qquad \qquad = a' = 3 \wedge b' = 4
$$

$$
\langle *x: int \rightarrow a'=3 \land b'=4 \land x'=5 \rangle a = ?
$$

**warning** Use only for programs, not for arbitrary specifications.

Do not manipulate the procedure body.

Substitute arguments for parameters before any other manipulations.

Apply programming theory separately for each call.

#### **Alias**

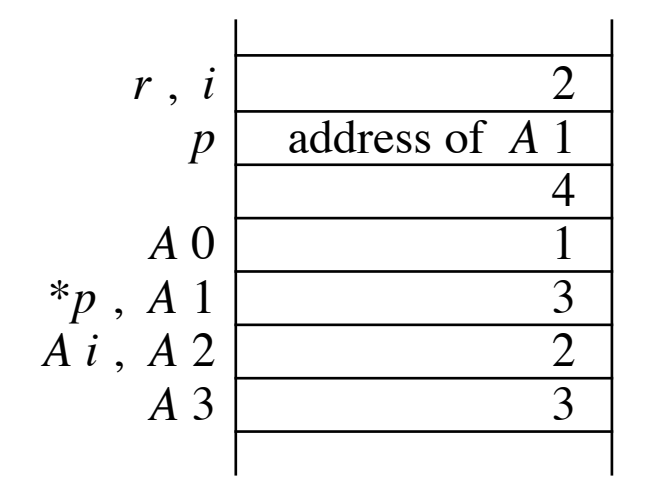

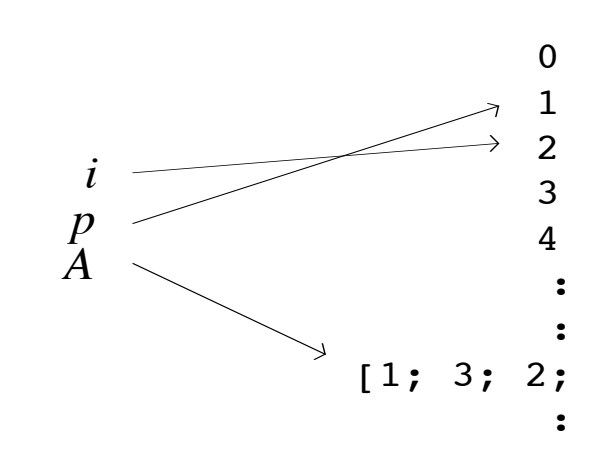

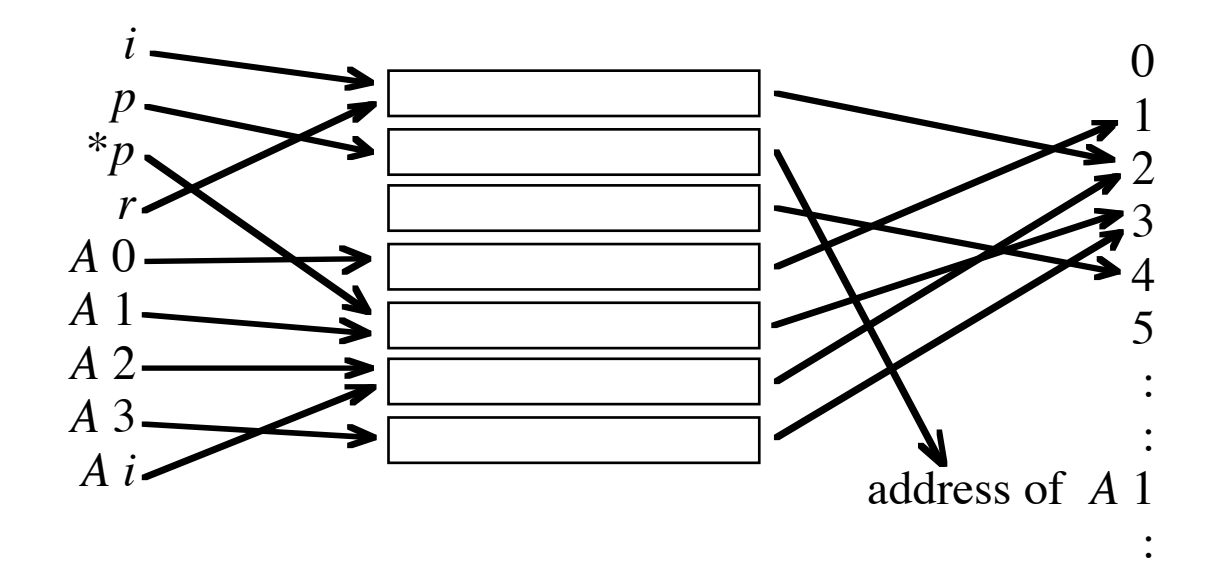

# **Probabilistic Programming**

#### **probability** real number between 0 and 1  $prob = \S r$ :  $real \cdot 0 \le r \le 1$   $T = 1$   $L = 0$  $-x = 1-x$   $x \wedge y = x \times y$   $x \vee y = x - x \times y + y$

**distribution** value is a probability, sum is 1 says the probability of each state

2<sup>-*n*</sup> is a distribution of *n*: *nat*+1 because  $(\forall n: nat+1 \cdot 2^{-n}: prob) \land (\Sigma n: nat+1 \cdot 2^{-n})=1$ 2 – *<sup>n</sup>* says *<sup>n</sup>*=3 with probability 1/8

2 – *n* – *<sup>m</sup>* is a distribution of *<sup>n</sup>*, *m*: *nat*+1 because ( ∀ *<sup>n</sup>*, *m*: *nat*+1· 2 – *n* – *<sup>m</sup>*: *prob*) <sup>∧</sup> ( Σ *<sup>n</sup>*, *m*: *nat*+1· 2 – *n* – *<sup>m</sup>*)=1 2<sup>-*n*-*m*</sup> says  $n=3 \land m=1$  with probability 1/16

# **Probabilistic Programming**

 $n' = n+1$  says: if  $n=5$  then  $n'=6$  with probability 1 and *<sup>n</sup>*′=7 with probability 0

 $(\forall n, n': n$  *at*·  $n' = n+1: prob) \land (\Sigma n, n' \cdot n' = n+1) = \infty$ so  $n' = n+1$  is not a distribution of *n* and *n'* 

 $(\forall n': n \in n' = n+1: prob) \land (\Sigma n': n' = n+1) = 1$ so (for any value of  $n \nvert n' = n+1$  is a one-point distribution of  $n'$ 

Any implementable deterministic specification is a one-point distribution of the final state.

## **Probabilistic Programming**

$$
ok = (x'=x) \times (y'=y) \times \dots
$$

$$
x = e \quad = \quad (x' = e) \times (y' = y) \times \dots
$$

**if**  $b$  **then**  $P$  **else**  $Q$  =  $b \times P$  +  $(1-b) \times Q$ 

$$
P. Q = \Sigma x'', y'', \dots \text{ (for } x', y', \dots \text{ substitute } x'', y'', \dots \text{ in } P)
$$
  
  $\times$  (for  $x, y, \dots \text{ substitute } x'', y'', \dots \text{ in } Q)$ 

#### **example**

- **if** 1/3 **then** *<sup>x</sup>*:= 0 **else** *<sup>x</sup>*:= 1
- = $1/3 \times (x'=0) + (1-1/3) \times (x'=1)$

evaluate using 0 for *x*′

- = $1/3 \times (0=0) + (1-1/3) \times (0=1)$
- $=$  $1/3 \times 1 + 2/3 \times 0$

 $=$ 1/3

evaluate using 1 for *x*′

- = $1/3 \times (1=0) + (1-1/3) \times (1=1)$
- = $1/3 \times 0 + 2/3 \times 1$
- =2/3

evaluate using 2 for *x*′

= $1/3 \times (2=0) + (1-1/3) \times (2=1)$ 

= $1/3 \times 0 + 2/3 \times 0$ 

 $=$  0

#### **example** in one integer variable *<sup>x</sup>*

**if** 1/3 **then** *<sup>x</sup>*:= 0 **else** *<sup>x</sup>*:= 1. **if**  $x=0$  **then if**  $1/2$  **then**  $x:= x+2$  **else**  $x:= x+3$ **else if** 1/4 **then**  $x:= x+4$  **else**  $x:= x+5$ 

$$
= \sum x'' \cdot \left( (x''=0)/3 + (x''=1) \times 2/3 \right)
$$
  
 
$$
\times \left( (x''=0) \times ((x'=x''+2)/2 + (x'=x''+3)/2) + (x''=0) \times ((x'=x''+4)/4 + (x'=x''+5) \times 3/4) \right)
$$

$$
= \frac{(x'=2)}{6 + (x'=3)}{6 + (x'=5)}{6 + (x'=6)}{2}
$$

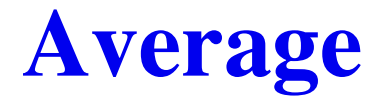

after *P* , average value of *e* is *P*. *<sup>e</sup>*

as *n* varies over *nat*+1 according to distribution  $2^{-n}$  the average value of  $n^2$  is

2–*n*′. *n*2

- $=$  $\Sigma n''$ : *nat*+1· 2–*n''* × *n''*2
- $=$ 6

#### **Average**

after *P* , average value of *e* is *P*. *<sup>e</sup>*

**if** 1/3 **then** *<sup>x</sup>*:= 0 **else** *<sup>x</sup>*:= 1. **if**  $x=0$  **then if**  $1/2$  **then**  $x:= x+2$  **else**  $x:= x+3$ **else if**  $1/4$  **then**  $x = x+4$  **else**  $x = x+5$ . *x*  $(r' = 2)(6 + (r' = 3)(6 + (r' = 5)(6 + (r' = 6))$ 

$$
(x - 2) - 1 (x - 3) - 1 (x - 3) - 1 (x - 0) - 2 \cdot x
$$

$$
= \sum x'' \cdot ((x''=2)/6 + (x''=3)/6 + (x''=5)/6 + (x''=6)/2) \times x''
$$

 $=$  $1/6 \times 2 + 1/6 \times 3 + 1/6 \times 5 + 1/2 \times 6$ 

= $4 + 2/3$ 

 $=$ 

### **Average**

after *P* , average value of *e* is *P*. *<sup>e</sup>*

after *P* , probability that *b* is true is *P*. *b*

Probability is just the average value of a boolean expression.

**if** 1/3 **then** *<sup>x</sup>*:= 0 **else** *<sup>x</sup>*:= 1. **if**  $x=0$  **then if**  $1/2$  **then**  $x:= x+2$  **else**  $x:= x+3$ **else if**  $1/4$  **then**  $x = x+4$  **else**  $x = x+5$ . *<sup>x</sup>*>3  $(x'=2)/6 + (x'=3)/6 + (x'=5)/6 + (x'=6)/2$ .  $x>3$ 

$$
= \sum x'' \cdot ((x''=2)/6 + (x''=3)/6 + (x''=5)/6 + (x''=6)/2) \times (x''>3)
$$

= $1/6 \times (2>3) + 1/6 \times (3>3) + 1/6 \times (5>3) + 1/2 \times (6>3)$ 

 $=$ 2/3

=

#### **Random Number Generator**

*rand n* has value r with probability (r: 0,..*n*) / *n* 

*x* =x therefore *rand n* = *rand n* ?  $x+x = 2 \times x$  therefore *rand n* + *rand n* = 2 × *rand n* ?

Replace *rand n* with *r*: *int* with distribution (*r*: 0,..*n*) / *n* 

Replace *rand n* with *<sup>r</sup>*: 0,.. *<sup>n</sup>* with distribution 1/ *n*

*<sup>x</sup>*:= *rand* 2. *x*:= *<sup>x</sup>* + *rand* 3 replace one *rand* with *<sup>r</sup>* and one with *s* = $\Sigma r$ : 0,..2·  $\Sigma s$ : 0,..3·  $(x:= r)/2$ .  $(x:= x +$ **Substitution Law** =Σ *<sup>r</sup>*: 0,..2· Σ *<sup>s</sup>*: 0,..3· ( *<sup>x</sup>*′ <sup>=</sup> *r* + *s*) / 6 sum = $=$   $((x'=0+0)+(x'=0+1)+(x'=0+2)+(x'=1+0)+(x'=1+1)+(x'=1+2))/6$  $=$ ( *<sup>x</sup>*′=0) / 6 + ( *<sup>x</sup>*′=1) / 3 + ( *<sup>x</sup>*′=2) / 3 + ( *<sup>x</sup>*′=3) / 6

### **Random Number Generator**

*rand n* has value r with probability (r: 0,..*n*) / *n* 

*x* =x therefore *rand n* = *rand n* ?  $x+x = 2 \times x$  therefore *rand n* + *rand n* = 2 × *rand n* ?

Replace *rand n* with *r*: *int* with distribution (*r*: 0,..*n*) / *n* Replace *rand n* with *<sup>r</sup>*: 0,.. *<sup>n</sup>* with distribution 1/ *n*

$$
x:= rand \ 2. \ x:= x + rand \ 3
$$
 replace *rand*  
=  $(x': 0,..2)/2. \ (x': x+(0,..3))/3$  dependent composition  
=  $\sum x'' \cdot (x'': 0,..2)/2 \times (x': x''+(0,..3))/3$  sum  
=  $1/2 \times (x': 0,..3)/3 + 1/2 \times (x': 1,..4)/3$   
=  $(x'=0) / 6 + (x'=1) / 3 + (x'=2) / 3 + (x'=3) / 6$ 

# **Blackjack**

You are dealt a card from a deck; its value is in the range 1 to 13 inclusive. You may stop with just one card, or have a second card if you want. Your object is to get a total as near as possible to 14 , but not over 14 . Your strategy is to take a second card if the first is under 7 .

 $x:=(\text{rand }13)+1$ . **if**  $x<7$  then  $x:=x+(\text{rand }13)+1$  else  $ok$  replace  $\text{rand}$  and  $ok$ 

= 
$$
(x' : (0,..13)+1)/13
$$
. if  $x < 7$  then  $(x' : x+(0,..13)+1)/13$  else  $x' = x$  replace . and if

$$
= \sum x'' \cdot (x'' : 1...14)/13 \times ((x'' < 7) \times (x' : x'' + 1...x'' + 14)/13 + (x'' \ge 7) \times (x' = x''))
$$

by several omitted steps

$$
= \left( (2 \le x' < 7) \times (x'-1) + (7 \le x' < 14) \times 19 + (14 \le x' < 20) \times (20-x') \right) / 169
$$

Player *x* plays "under *n* " and player *y* plays "under  $n+1$ "

$$
c:=(rand 13) + 1. \ d:=(rand 13) + 1.
$$
  
**if**  $c < n$  **then**  $x:=c+d$  **else**  $x:=c$ . **if**  $c < n+1$  **then**  $y:=c+d$  **else**  $y:=c$ .  
 $y < x \le 14 \lor x \le 14 < y$ 

```
replace rand
```
\n
$$
(c': (0,..13)+1 \land d': (0,..13)+1 \land x'=x \land y'=y) / 13 / 13.
$$
\n

\n\n if *c* < *n* then *x* := *c* + *d* else *x* := *c*. if *c* < *n*+1 then *y* := *c* + *d* else *y* := *c*.  
\n  $y < x \le 14 \lor x \le 14 < y$ \n

4 omitted steps

=(*n*–1) / 169

probability that  $x$  wins is  $(n-1) / 169$  "under 8" beats both" probability that *y* wins is  $(14-n)/169$  "under 7" and "under 9" probability of a tie is 12/13

### **Dice**

If you repeatedly throw a pair of six-sided dice until they are equal, how long does it take?

$$
R \Leftarrow u := (rand 6) + 1
$$
.  $v := (rand 6) + 1$ . if  $u = v$  then  $ok$  else  $(t := t + 1, R)$ 

$$
u:=(\text{rand }6)+1. \quad v:=(\text{rand }6)+1.
$$
\n
$$
\text{replace } \text{rand}
$$
\n
$$
\text{if } u=v \text{ then } t'=t \text{ else } (t:=t+1. \quad (t'\geq t) \times (5/6)^{t'-t} \times 1/6) \quad \text{Substitution Law}
$$
\n
$$
= (u': 1,..7 \land v'=v \land t'=t)/6. \quad (u'=u \land v': 1,..7 \land t'=t)/6. \quad \text{replace first.}
$$
\n
$$
\text{if } u=v \text{ then } t'=t \text{ else } (t'\geq t+1) \times (5/6)^{t'-t-1}/6 \quad \text{replace.}
$$
\n
$$
\text{if } u=v \text{ then } t'=t \text{ else } (t'\geq t+1) \times (5/6)^{t'-t-1}/6 \quad \text{replace if}
$$
\n
$$
= \sum u'', v'': 1,..7 \cdot \sum t'' \cdot (t''=t)/36 \times ( (u''=v'') \times (t'=t'') + (u''+v'') \times (t'\geq t''+1) \times (5/6)^{t'-t''-1}/6) \quad \text{sum}
$$
\n
$$
= (6 \times (t'=t) + 30 \times (t'\geq t+1) \times (5/6)^{t'-t-1}/6)/36 \quad \text{combine}
$$
\n
$$
= (t'\geq t) \times (5/6)^{t'-t} \times 1/6
$$

### **Dice**

If you repeatedly throw a pair of six-sided dice until they are equal, how long does it take?

 $R \Leftrightarrow u := (rand\ 6) + 1.$   $v := (rand\ 6) + 1.$  **if**  $u = v$  **then**  $ok$  **else**  $(t := t + 1.$   $R)$ 

The average value of *t'* is  $(t' \ge t) \times (5/6)t^{t-t} \times 1/6$ .  $t = t+5$ 

# **Functional Programming**

- assignment
- dependent composition
- + functions

specification = function from input to output program = implemented specification application  $\sqrt$ composition  $\sqrt{}$ selective union  $\sqrt$ quantifiers  $\boldsymbol{\mathsf{X}}$ 

 $program + inputs = function + arguments$ 

**example** specification  $\langle L: [*rat] \rightarrow \Sigma L \rangle$ 

$$
\Sigma L = \langle n: 0, .#L+1 \to \Sigma L [n; .#L] \rangle 0
$$

$$
\langle n: 0, .#L+1 \to \Sigma L [n; .#L] \rangle
$$
  
= 
$$
\langle n: 0, .#L , #L \to \Sigma L [n; .#L] \rangle
$$
  
= 
$$
\langle n: 0, .#L \to \Sigma L [n; .#L] \rangle | \langle n: #L \to \Sigma L [n; .#L] \rangle
$$

$$
\langle n: 0, .#L \to \Sigma L [n; .#L] \rangle
$$
  
= 
$$
\langle n: 0, .#L \to Ln + \Sigma L [n+1; .#L] \rangle
$$

$$
\langle n: \#L \to \Sigma L [n; . . \#L] \rangle = \langle n: \#L \to 0 \rangle
$$

$$
\Sigma L [n+1; .#L] = \langle n: 0, .#L+1 \rightarrow \Sigma L [n; .#L] \rangle (n+1)
$$

**time** specification  $\langle L: [*rat] \rightarrow #L \rangle$ 

$$
\#L = \langle n: 0, .\#L+1 \to \#L-n \rangle 0
$$

$$
\langle n: 0, .#L+1 \to #L-n \rangle
$$
  
=  $\langle n: 0, .#L , #L \to #L-n \rangle$   
=  $\langle n: 0, .#L \to #L-n \rangle | \langle n: #L \to #L-n \rangle$ 

$$
\langle n: 0, .#L \rightarrow #L-n \rangle
$$
  
= 
$$
\langle n: 0, .#L \rightarrow 1 + #L-n-1 \rangle
$$

$$
\langle n: \#L \to \#L - n \rangle = \langle n: \#L \to 0 \rangle
$$

$$
\#L-n-1 = \langle n: 0, .\#L+1 \to \#L-n \rangle (n+1)
$$

**time** specification  $\langle L: [*rat] \rightarrow #L \rangle$ 

$$
\#L = \langle n: 0, .\#L+1 \to \#L-n \rangle 0
$$

$$
\langle n: 0, .#L+1 \to #L-n \rangle
$$
  
=  $\langle n: 0, .#L , #L \to #L-n \rangle$   
=  $\langle n: 0, .#L \to #L-n \rangle | \langle n: #L \to #L-n \rangle$ 

$$
\langle n: 0, .#L \to #L-n \rangle
$$
  
= 
$$
\langle n: 0, .#L \to #L-n \rangle
$$

$$
\langle n: \#L \to \#L - n \rangle = \langle n: \#L \to 0 \rangle
$$

$$
\#L-n = 1 + \langle n: 0, .\#L+1 \to \#L-n \rangle (n+1)
$$
## **Function Refinement**

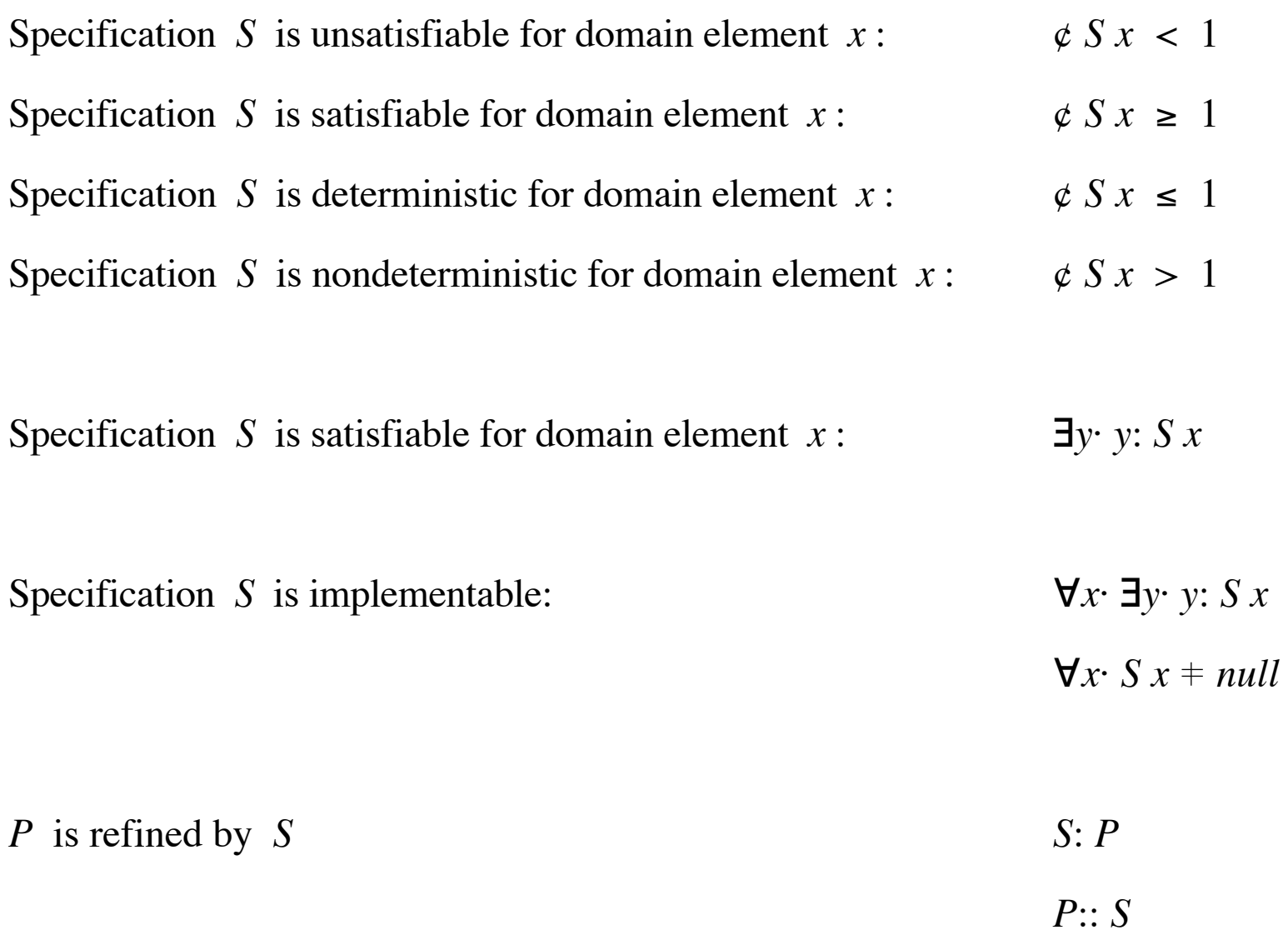

## **example** search for an item in a list

 $\langle L: [\ast int] \rightarrow \langle x: int \rightarrow \S_n: 0, .#L \cdot Ln = x \rangle \rangle$  unimplementable

 $\langle L: [\ast int] \rightarrow \langle x: \text{int} \rightarrow \mathbf{if} \ x: L(0, . .#L) \ \text{then} \ \S{n: 0, .}.#L \cdot Ln = x \ \text{else} \ \#L, . . \infty \rangle \rangle$ 

**if**  $x: L(0, .#L)$  **then**  $\S n: 0, .#L \cdot Ln = x$  **else**  $#L, . \infty$  ::  $\langle i: \textit{nat} \rightarrow \textbf{if} \ x: L \ (i, \ldots \# L) \ \textbf{then} \ \S{n}: i, \ldots \# L \cdot Ln = x \ \textbf{else} \ \# L, \ldots \infty \rangle 0$ 

**if** *x*: *L* (*i*,..#*L*) **then** §*n*: *i*,..#*L*· *Ln* = *x* **else** #*L*,.. $\infty$  ::

**if**  $i = \#L$  **then**  $\#L$ 

**else if**  $x = Li$  **then** *i* 

**else**  $\langle i: nat \rightarrow \textbf{if } x: L(i, . .#L) \textbf{ then } \S{n}: i, . .#L \cdot Ln = x \textbf{ else } \#L, . . \infty \rangle (i+1)$ 

**recursive timing**  $\langle L \rightarrow \langle x \rightarrow 0, . . \#L+1 \rangle \rangle$ 

 $0, .#L+1 :: \langle i \rightarrow 0, .#L-i+1 \rangle 0$ 

$$
0...#L-i+1 ::
$$
 if  $i = #L$  then 0

**else if**  $x = Li$  **then** 0

**else**  $1 + \langle i \rightarrow 0, . .#L-i+1 \rangle$  (*i*+1)

$$
1 + \langle i \to 0, .#L-i+1 \rangle (i+1)
$$
  
= 1 + (0, .#L-(i+1)+1)  
= 1 + (0, .#L-i)  
= 1, .#L-i+1  
: 0, .#L-i+1

## **functional versus imperative**

same programming steps, different notation

functional programming has Application Axiom

 $\langle v: D \cdot b \rangle x = (\text{for } v \text{ substitute } x \text{ in } b)$ 

imperative programming has Substitution Law

 $x = e$ .  $P = (for x substitute e in P)$